# **Aggregation operator**

- [Parameter](#page-0-0)
- $\bullet$ [Aggregation Functions](#page-0-1)
- [Examples](#page-1-0)
	- .<br>○ [First](#page-1-1)
	- [Last](#page-2-0)
	- <sup>o</sup> [Changing the way this operator outputs values](#page-3-0)
- [Further information](#page-3-1)

The aggregation operator is an alternative implementation of [Aggregate \(and Group\) operator.](https://wiki.odysseus.informatik.uni-oldenburg.de/display/ODYSSEUS/Aggregate+%28and+Group%29+operator) In particular for sliding time windows with advance of 1 this operator is faster than the implementation with partial aggregates.

Differences in the use of this operator compared to [Aggregate \(and Group\) operator:](https://wiki.odysseus.informatik.uni-oldenburg.de/display/ODYSSEUS/Aggregate+%28and+Group%29+operator)

- This operator has a more flexible PQL interface that allows to specify key value parameters.
- This operator does not set end timestamps of the resulting data stream elements. If you need the validity of the aggregation value you need to append an element window of size 1.
- This operator outputs "empty aggregations" if no tuple is valid at a specific point in time. E.g., the sum aggregation function would output 0. This is necessary to determine the end timestamp with a subsequent element window.

These aggregation functions are still in development. Especially the keys for the parameters are preliminary and subject to change.

## <span id="page-0-0"></span>Parameter

- group\_by: An optional list of attributes over which the grouping should occur.
- aggregations: A list of aggregate functions (see below).
- SUPPRESS\_FULL\_META\_DATA\_HANDLING: Boolean flag set to true if the handling of meta data other than Time Interval (e.g. Latency) should be supressed.

The following optional boolean parameters control when a new aggregation value is transferred (see below for useful examples):

- eval\_at\_new\_element: Outputs an updated aggregation value when a new element gets valid. In the case that more than one element gets valid at the same time (same start timestamp), this operator outputs for each element an output value in the order of arrival. The default value is t rue.
- eval\_at\_outdating: Outputs an updated aggregation value when one ore more elements gets invalid with the value after the removal of the invalid elements. The default value is true.
- eval\_before\_remove\_outdating: Outputs an updated aggregation value before removing the invalid elements instead of after removal. The default value is false.
- eval\_at\_done: Outputs the value at the time the operator gets the done signal. The default value is false.
- output\_only\_changes: Suppresses elements that are equal to the previous outputted element. The default value is false. If you want to use this, make sure the equals-method for every attribute type is implemented.

## <span id="page-0-1"></span>Aggregation Functions

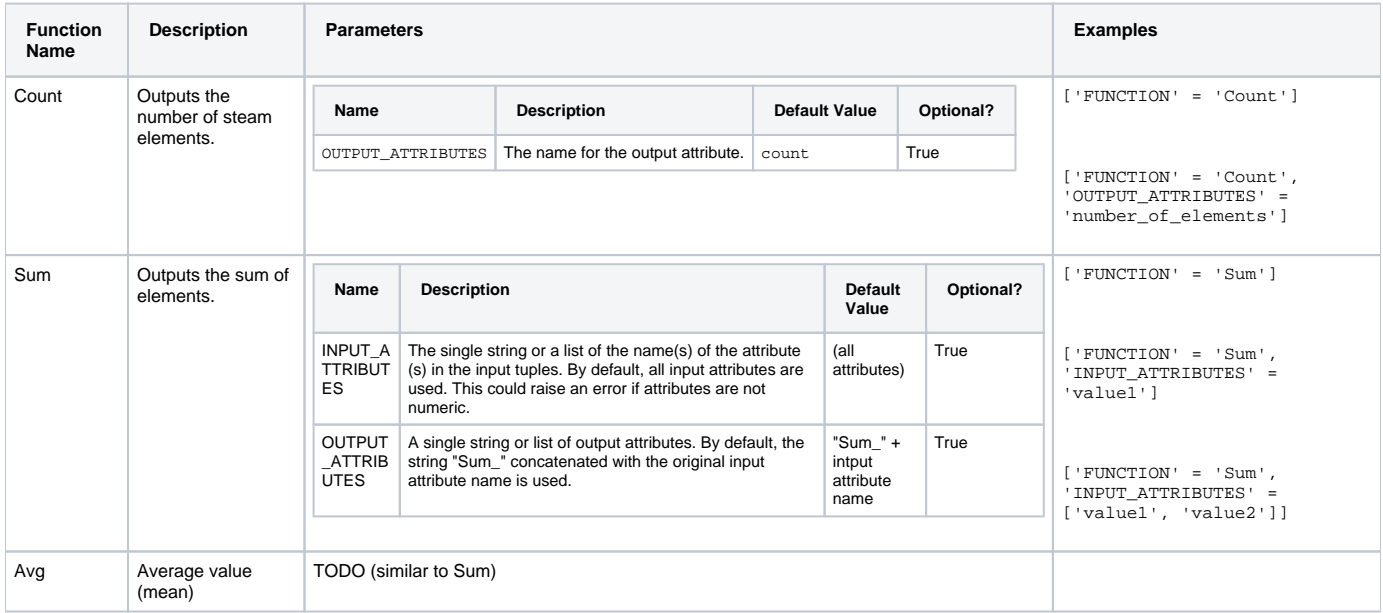

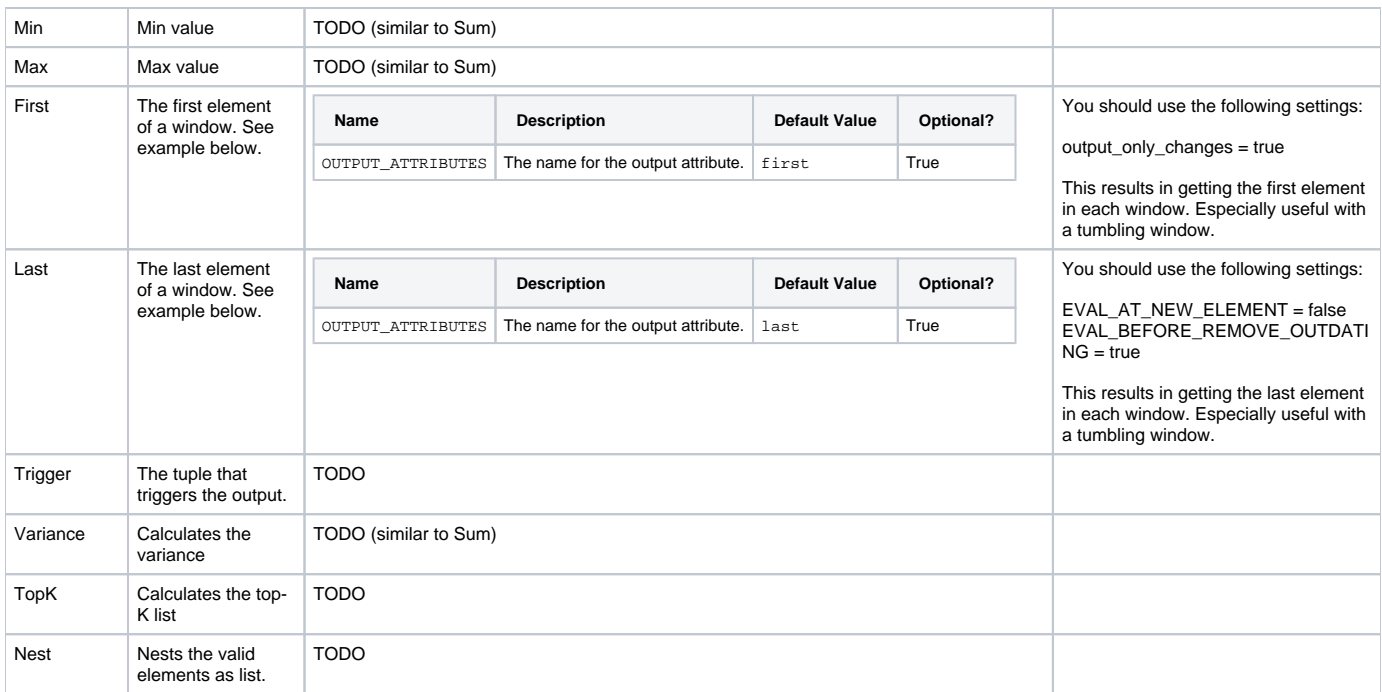

## <span id="page-1-0"></span>Examples

```
counted = AGGREGATION({AGGREGATIONS = [['FUNCTION' = 'Count']], GROUP_BY = ['publisher', 'item']}, windowed)
```
You can use more than one aggregation function:

```
counted = AGGREGATION({AGGREGATIONS = [['FUNCTION' = 'Count'], ['FUNCTION' = 'Sum', 'INPUT_ATTRIBUTES' = 
'value1']], GROUP_BY = ['publisher', 'item']}, windowed)
```

```
/// count the number of items for each publisher
counted = AGGREGATION({AGGREGATIONS = [['FUNCTION' = 'Count']], GROUP_BY = ['publisher', 'item']}, windowed)
/// aggregate the 100 most frequent items for each publisher to an ordered list
TopKItemsByPublisher ::= AGGREGATION({AGGREGATIONS = [
        [
               'FUNCTION' = 'TopK',
              'TOP K' = '100', \frac{1}{2} /// number of items
               'SCORING_ATTRIBUTES' = 'Count', /// the attribute name that defines the order
               'INPUT_ATTRIBUTES' = 'item', /// do not use the whole input tuple, just use the 
'item' attribute for creating the output top-k set
              'MIN_SCORE' = '0', \frac{1}{\sqrt{2}} remove items that reaches a score of 0 (due to the
previous aggregation these are all items that has no valid tuple)
               'UNIQUE_ATTR'='item', /// use 'item' as a unique attribute. that means, a new 
tuple with an known items id replaces the previous value. (this is some kind of element window in this operator)
               'descending' = true, /// default is true. If you want to 
have the smallest elements, use 'false', if you want to have the biggest elements, use 'true'
               'ALWAYS_OUTPUT' = true /// If set to false (default), 
'null' is put out instead of the result if the result is equal to the previous result.
  ]], GROUP_BY = ['publisher']}, counted)
```
#### <span id="page-1-1"></span>First

Here, we use a tumbling window with the "First" aggregate function to only get the first element per 5-minute window.

```
/// Tumnbling window
tumbling = TIMEWINDOW({
                size = [5, 'MINUTES'],
                 advance = [5, 
'MINUTES'] 
               },
             selectCenter<br>)
\overline{\phantom{a}}/// Select first of tumbling
reduce = AGGREGATION({
               aggregations = [['FUNCTION' = 'First']],
               output_only_changes = true,
               group_by = ['movingObjectId'] 
              },
              tumbling
           \lambda/// Remove the grouping id (because it will be in the unnested tuple)
withoutId = PROJECT({} attributes = ['first'] 
                },
             reduce<br>)
\overline{\phantom{a}}/// Unnest the tuple
output = UNNEST({} attribute='first' 
              },
             withoutId
           )
```
#### <span id="page-2-0"></span>Last

Here, we use a tumbling window and the "Last" aggregate function to only get the last element per 5-minute window.

```
/// Tumnbling window
tumbling = TIMEWINDOW({
                size = [5, 'MINUTES'],
                advance = [5, 6]'MINUTES'] 
               },
               selectCenter
\overline{\phantom{a}}/// Select last of tumbling
reduce = AGGREGATION({
               aggregations = [['FUNCTION' = 'Last']],
               group_by = ['movingObjectId'] 
             },
             tumbling
           ) 
/// Remove the grouping id (because it will be in the unnested tuple)
withoutId = PROJECT({} attributes = ['last'] 
                },
               reduce
\overline{\phantom{a}}/// Unnest the tuple
output = UNNEST({} attribute='last' 
             },
             withoutId
 )
```
#### <span id="page-3-0"></span>Changing the way this operator outputs values

By using the default values, this operator act as [Aggregate \(and Group\) operator](https://wiki.odysseus.informatik.uni-oldenburg.de/display/ODYSSEUS/Aggregate+%28and+Group%29+operator) (with the limitations explained above). Useful alternative settings are:

Set eval\_at\_new\_element to false and eval\_before\_remove\_outdating to true and add a preceding window with advance.

Remark: In this case, the starttimestamp of the output gets the timestamp of the value, that triggers the output (i.e. the element that states, that the current elements are outdated).

The following example calculates the number of elements in the stream impressions in one minute. It outputs the total number at the end of each minute instead of each update when a new item arrives.

```
windowed = TIMEWINDOW({size = [1, 'Minutes'], ADVANCE = [1, 'MINUTES']}, impressions)
impressions_per_minute = AGGREGATION({AGGREGATIONS = [['FUNCTION' = 'Count']], EVAL_AT_NEW_ELEMENT = false, 
EVAL_BEFORE_REMOVE_OUTDATING = true}, windowed)
```
## <span id="page-3-1"></span>Further information

[How to create aggregation functions \(in german\)](https://wiki.odysseus.informatik.uni-oldenburg.de/download/attachments/13566653/HowToCreateAggregationFunctions_German.pdf?version=1&modificationDate=1623131370000&api=v2)